# **km documentation**

*Release 0.1.0*

**Krzysztof Joachimiak**

**Jul 19, 2019**

# **Contents**

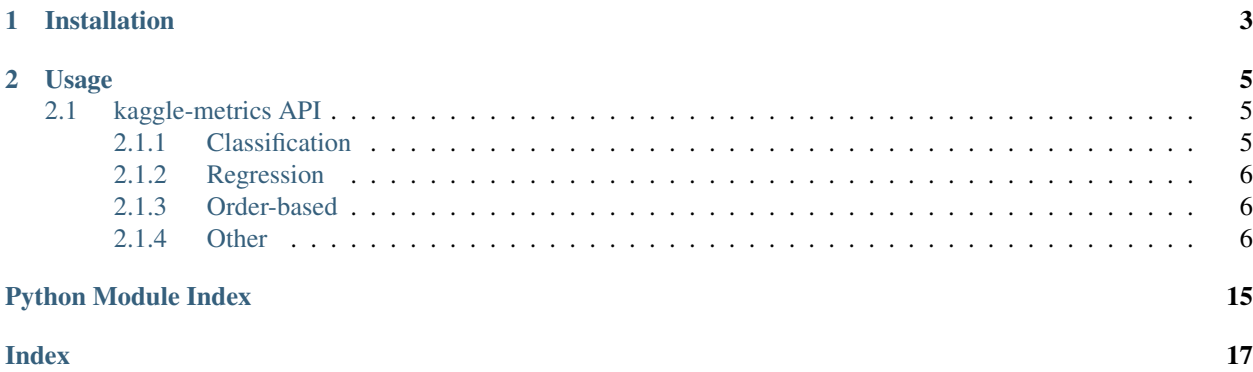

Metrics for Kaggle competitions.

# CHAPTER 1

Installation

<span id="page-6-0"></span>You can install this module directly from GitHub repo with command: or as a PyPI package

# CHAPTER 2

## Usage

```
from xgboost import XGBRegressor
import kaggle_metrics as km
X_train, y_train, X_test, y_test = get_data()
# Train
clf = XGBRegressor()
clf.fit(X_train, y_train)
# Get predictions
y_pred = clf.predict(X_test)
# Evaluate with kaggle-metrics
km.rmse(y_test, y_pred)
```
Contents:

## <span id="page-8-1"></span>**2.1 kaggle-metrics API**

### <span id="page-8-2"></span>**2.1.1 Classification**

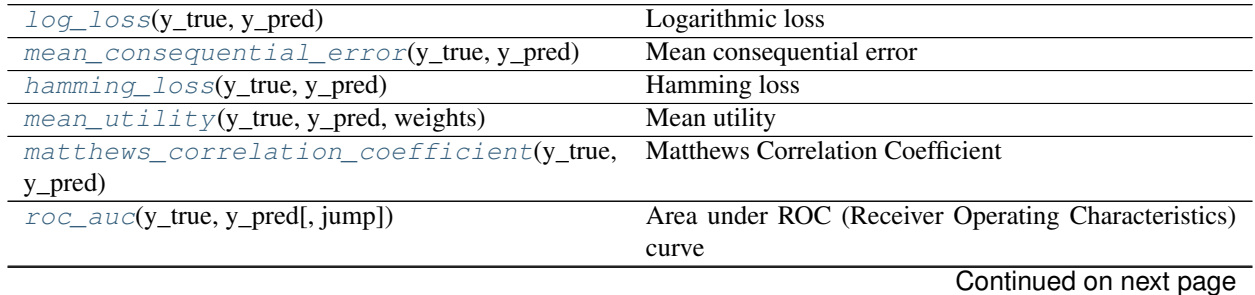

**5**

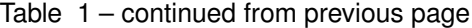

<span id="page-9-5"></span>[gini](#page-11-1)(y\_true, y\_pred) Gini

### <span id="page-9-0"></span>**2.1.2 Regression**

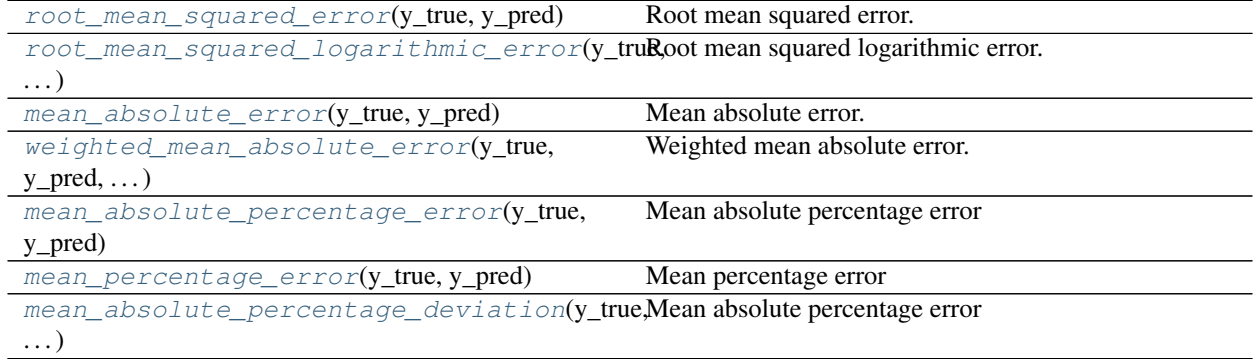

### <span id="page-9-1"></span>**2.1.3 Order-based**

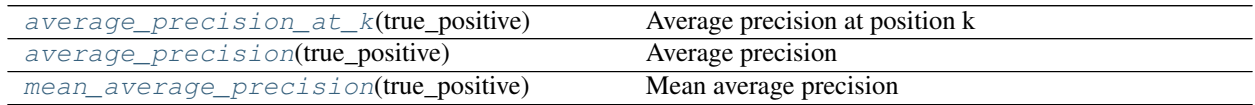

### <span id="page-9-2"></span>**2.1.4 Other**

[intersection\\_over\\_union](#page-16-1)(y\_true, y\_pred) Intersection over union

<span id="page-9-3"></span>kaggle\_metrics.**log\_loss**(*y\_true*, *y\_pred*) Logarithmic loss

#### Parameters

- **y\_true** (numpy.ndarray) Targets
- **y\_pred** (numpy.ndarray) Class probability

Returns score – Logarithmic loss score

Return type float

#### **References**

<span id="page-9-4"></span>kaggle\_metrics.**mean\_consequential\_error**(*y\_true*, *y\_pred*)

Mean consequential error

#### **Parameters**

- **y\_true** (numpy.ndarray) Targets
- **y\_pred** (numpy.ndarray) Class predictions (0 or 1 values only)

Returns score – Mean consequential error score

#### <span id="page-10-3"></span>**Notes**

The higher the better.

<span id="page-10-0"></span>kaggle\_metrics.**hamming\_loss**(*y\_true*, *y\_pred*)

Hamming loss

#### **Parameters**

- **y\_true** (numpy.ndarray) Targets
- **y\_pred** (numpy.ndarray) Class predictions (0 or 1 values only)

Returns score – Hamming loss score

Return type float

#### **References**

#### **Notes**

The smaller the better.

<span id="page-10-1"></span>kaggle\_metrics.**mean\_utility**(*y\_true*, *y\_pred*, *weights*)

Mean utility

#### Parameters

- **y\_true** (numpy.ndarray) Targets
- **y\_pred** (numpy.ndarray) Class predictions (0 or 1 values only)

Returns score – Mean utility score

Return type float

#### **References**

#### **Notes**

The higher the better.

<span id="page-10-2"></span>kaggle\_metrics.**matthews\_correlation\_coefficient**(*y\_true*, *y\_pred*) Matthews Correlation Coefficient

#### **Parameters**

- **y\_true** (numpy.ndarray) Targets
- **y\_pred** (numpy.ndarray) Class predictions (0 or 1 values only)

Returns score – Matthews Correlation Coefficient score

<span id="page-11-2"></span><span id="page-11-0"></span>kaggle\_metrics.**roc\_auc**(*y\_true*, *y\_pred*, *jump=0.01*) Area under ROC (Receiver Operating Characteristics) curve

#### **Parameters**

- **y\_true** (numpy.ndarray) Targets
- **y\_pred** (numpy.ndarray) Class probability

#### **References**

Returns roc\_auc\_score – ROC AUC score

Return type float

<span id="page-11-1"></span>kaggle\_metrics.**gini**(*y\_true*, *y\_pred*)

Gini

**Parameters** 

- **y\_true** (numpy.ndarray) Targets
- **y\_pred** (numpy.ndarray) Class probability

Returns gini\_score – Gini score

Return type float

#### **References**

```
kaggle_metrics.mce(y_true, y_pred)
     Mean consequential error
```
#### Parameters

- **y\_true** (numpy.ndarray) Targets
- **y\_pred** (numpy.ndarray) Class predictions (0 or 1 values only)

Returns score – Mean consequential error score

Return type float

#### **References**

#### **Notes**

The higher the better.

kaggle\_metrics.**mcc**(*y\_true*, *y\_pred*) Matthews Correlation Coefficient

#### **Parameters**

- **y\_true** (numpy.ndarray) Targets
- **y\_pred** (numpy.ndarray) Class predictions (0 or 1 values only)
- Returns score Matthews Correlation Coefficient score

#### <span id="page-12-4"></span>Return type float

#### **References**

<span id="page-12-0"></span>kaggle\_metrics.**root\_mean\_squared\_error**(*y\_true*, *y\_pred*) Root mean squared error.

Parameters

- **y\_true** (ndarray) Ground truth
- **y\_pred** (ndarray) Array of predictions

Returns rmsle – Root mean squared error

Return type float

#### **References**

```
kaggle_metrics.root_mean_squared_logarithmic_error(y_true, y_pred)
    Root mean squared logarithmic error.
```
#### **Parameters**

- **y\_true** (ndarray) Ground truth
- **y\_pred** (ndarray) Array of predictions

Returns rmsle – Root mean squared logarithmic error

Return type float

#### **References**

```
kaggle_metrics.mean_absolute_error(y_true, y_pred)
    Mean absolute error.
```
#### **Parameters**

- **y\_true** (ndarray) Ground truth
- **y\_pred** (ndarray) Array of predictions

Returns rmsle – Mean absolute error

Return type float

#### **References**

```
kaggle_metrics.weighted_mean_absolute_error(y_true, y_pred, weights)
     Weighted mean absolute error.
```
#### **Parameters**

- **y\_true** (ndarray) Ground truth
- **y\_pred** (ndarray) Array of predictions

Returns rmsle – Weighted mean absolute error

<span id="page-13-3"></span><span id="page-13-0"></span>kaggle\_metrics.**mean\_absolute\_percentage\_error**(*y\_true*, *y\_pred*) Mean absolute percentage error

#### **Parameters**

- **y\_true** (ndarray) –
- **truth** (Ground) –
- **y\_pred** (ndarray) –
- **of predictions** (Array) –

Returns mean\_absolute\_percentage\_error – Mean absolute percentage error

Return type float

#### **References**

```
kaggle_metrics.mean_percentage_error(y_true, y_pred)
    Mean percentage error
```
#### Parameters

- **y\_true** (ndarray) Ground truth
- **y\_pred** (ndarray) Array of predictions

Returns mean\_percentage\_error – Mean percentage error

Return type float

#### **References**

```
kaggle_metrics.mean_absolute_percentage_deviation(y_true, y_pred)
    Mean absolute percentage error
```
#### **Parameters**

- **y\_true** (ndarray) –
- **truth** (Ground) –
- **y\_pred** (ndarray) –
- **of predictions** (Array) –

Returns mean\_absolute\_percentage\_error – Mean absolute percentage error

Return type float

#### **References**

```
kaggle_metrics.rmse(y_true, y_pred)
     Root mean squared error.
```
#### **Parameters**

- **y\_true** (ndarray) Ground truth
- **y\_pred** (ndarray) Array of predictions

<span id="page-14-0"></span>Returns rmsle – Root mean squared error

Return type float

#### **References**

kaggle\_metrics.**rmsle**(*y\_true*, *y\_pred*) Root mean squared logarithmic error.

#### Parameters

- **y\_true** (ndarray) Ground truth
- **y\_pred** (ndarray) Array of predictions

Returns rmsle – Root mean squared logarithmic error

Return type float

#### **References**

kaggle\_metrics.**mae**(*y\_true*, *y\_pred*) Mean absolute error.

#### Parameters

- **y\_true** (ndarray) Ground truth
- **y\_pred** (ndarray) Array of predictions

Returns rmsle – Mean absolute error

Return type float

#### **References**

kaggle\_metrics.**wmae**(*y\_true*, *y\_pred*, *weights*) Weighted mean absolute error.

#### Parameters

- **y\_true** (ndarray) Ground truth
- **y\_pred** (ndarray) Array of predictions

Returns rmsle – Weighted mean absolute error

Return type float

#### **References**

kaggle\_metrics.**mape**(*y\_true*, *y\_pred*) Mean absolute error.

#### Parameters

- **y\_true** (ndarray) Ground truth
- **y\_pred** (ndarray) Array of predictions

Returns rmsle – Mean absolute error

<span id="page-15-2"></span>Return type float

#### **References**

```
kaggle_metrics.mpe(y_true, y_pred)
     Mean percentage error
```
Parameters

- **y\_true** (ndarray) Ground truth
- **y\_pred** (ndarray) Array of predictions

Returns mean\_percentage\_error – Mean percentage error

Return type float

#### **References**

kaggle\_metrics.**mapd**(*y\_true*, *y\_pred*) Mean absolute percentage error

#### **Parameters**

- **y\_true** (ndarray) –
- **truth** (Ground) –
- **y\_pred** (ndarray) –
- **of predictions** (Array) –

Returns mean\_absolute\_percentage\_error – Mean absolute percentage error

Return type float

#### **References**

<span id="page-15-0"></span>kaggle\_metrics.**average\_precision\_at\_k**(*true\_positive*)

Average precision at position k

Parameters true\_positive (numpy.ndarray) – True positive for ordered values in query

**Returns** score  $-A$  vector of average precision score for every k-th point

Return type numpy.ndarray

#### **References**

```
kaggle_metrics.average_precision(true_positive)
```
Average precision

Parameters true\_positive (numpy.ndarray) - True positive for ordered values in query

Returns score – A vector of average precision score

Return type numpy.ndarray

```
kaggle_metrics.mean_average_precision(true_positive)
```
Mean average precision

```
Parameters true_positive (numpy.ndarray) – True positive values for n queries
   (n_queries, answers)
```
Returns score – Mean average precision score

Return type float

#### **References**

```
kaggle_metrics.ap(true_positive)
```
Average precision

Parameters **true\_positive** (numpy.ndarray) – True positive for ordered values in query

Returns score – A vector of average precision score

Return type numpy.ndarray

#### **References**

```
kaggle_metrics.ap_at_k(true_positive)
     Average precision at position k
```
Parameters true\_positive (numpy.ndarray) - True positive for ordered values in query

**Returns** score  $-A$  vector of average precision score for every k-th point

Return type numpy.ndarray

#### **References**

kaggle\_metrics.**map**(*true\_positive*)

Mean average precision

Parameters **true\_positive** (numpy.ndarray) – True positive values for n queries (n\_queries, answers)

Returns score – Mean average precision score

Return type float

#### **References**

<span id="page-16-1"></span>kaggle\_metrics.**intersection\_over\_union**(*y\_true*, *y\_pred*) Intersection over union

Parameters

- **y\_true** (numpy.ndarray) Ground truth
- **y\_pred** (numpy.ndarray) Prediction

Returns iou\_score – Intersection over union score

• genindex

modindex search

Python Module Index

<span id="page-18-0"></span>k

kaggle\_metrics, [6](#page-9-3)

### Index

### <span id="page-20-0"></span>A

ap() (*in module kaggle\_metrics*), [13](#page-16-2) ap\_at\_k() (*in module kaggle\_metrics*), [13](#page-16-2) average\_precision() (*in module kaggle\_metrics*), [12](#page-15-2) average\_precision\_at\_k() (*in module kaggle\_metrics*), [12](#page-15-2)

# G

gini() (*in module kaggle\_metrics*), [8](#page-11-2)

## H

hamming\_loss() (*in module kaggle\_metrics*), [7](#page-10-3)

## I

intersection\_over\_union() (*in module kaggle\_metrics*), [13](#page-16-2)

# K

kaggle\_metrics (*module*), [6](#page-9-5)

## L

log\_loss() (*in module kaggle\_metrics*), [6](#page-9-5)

### M

mae() (*in module kaggle\_metrics*), [11](#page-14-0) map() (*in module kaggle\_metrics*), [13](#page-16-2) mapd() (*in module kaggle\_metrics*), [12](#page-15-2) mape() (*in module kaggle\_metrics*), [11](#page-14-0) matthews\_correlation\_coefficient() (*in module kaggle\_metrics*), [7](#page-10-3) mcc() (*in module kaggle\_metrics*), [8](#page-11-2) mce() (*in module kaggle\_metrics*), [8](#page-11-2) mean\_absolute\_error() (*in module kaggle\_metrics*), [9](#page-12-4) mean\_absolute\_percentage\_deviation() (*in module kaggle\_metrics*), [10](#page-13-3) mean\_absolute\_percentage\_error() (*in module kaggle\_metrics*), [10](#page-13-3)

mean\_average\_precision() (*in module kaggle\_metrics*), [13](#page-16-2) mean\_consequential\_error() (*in module kaggle\_metrics*), [6](#page-9-5) mean\_percentage\_error() (*in module kaggle\_metrics*), [10](#page-13-3) mean\_utility() (*in module kaggle\_metrics*), [7](#page-10-3) mpe() (*in module kaggle\_metrics*), [12](#page-15-2)

### R

rmse() (*in module kaggle\_metrics*), [10](#page-13-3) rmsle() (*in module kaggle\_metrics*), [11](#page-14-0) roc\_auc() (*in module kaggle\_metrics*), [8](#page-11-2) root\_mean\_squared\_error() (*in module kaggle\_metrics*), [9](#page-12-4) root\_mean\_squared\_logarithmic\_error() (*in module kaggle\_metrics*), [9](#page-12-4)

### W

weighted\_mean\_absolute\_error() (*in module kaggle\_metrics*), [9](#page-12-4) wmae() (*in module kaggle\_metrics*), [11](#page-14-0)